Altam 32 rue d'Hauteville 75010 PARIS 01 56 03 94 30 - **www.altam.fr** Le 16/05/2024

Formation SketchUp Pro Initiation

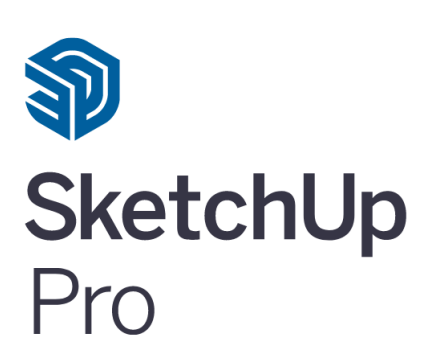

**Durée** 3 jours - 21h **Niveau** Débutant

**Public concerné** Architecte Designer Infographiste **Eligibilité**

CPF Demandeur d'emploi

### **DESCRIPTION DU PRODUIT**

Cette formation est éligible et prise en charge jusqu'à 100% certification incluse :

[CPF en présentiel](https://www.moncompteformation.gouv.fr/espace-prive/html/#/formation/recherche/39878618600054_Sketchuppro_Init_presentiel3j/39878618600054_Sketchuppro_Init_presentiel3j)

[CPF à distance](https://www.moncompteformation.gouv.fr/espace-prive/html/#/formation/recherche/39878618600054_Sketchuppro_Initiation_3j/39878618600054_Sketchuppro_Initiation_3j)

[aux demandeurs d'emploi via CPF](https://www.moncompteformation.gouv.fr/espace-prive/html/#/formation/recherche/39878618600054_Sketchuppro_Init_PE3j/39878618600054_Sketchuppro_Init_PE3j)

A l'issue de la formation Sketchup pro Initiation, vous saurez concevoir, documenter et partager votre projet en 3D. Vous travaillerez vos idées et développerez rapidement vos projets. Vous pourrez réaliser, définir et planifier les différentes étapes de vos projets. Apprenez à créer et modéliser une maquette 3D avec SketchUp Pro.

Le [logiciel Sketchup pro](https://www.altam.fr/p/sketchup-pro/) de [Trimble](https://fr.wikipedia.org/wiki/Trimble_(entreprise)) est l'outil de conception par excellence. Suite à la formation Initiation pour aller plus loin, perfectionnez vous ensuite avec la [formation Sketchup pro perfectionnement.](https://www.altam.fr/p/formation-sketchup-pro-perfectionnement-2-jours/)

### **OBJECTIFS, PRÉREQUIS ET MOYENS**

### **Objectif**

Cette session de 3 jours a pour objectif de découvrir les principes de la modélisation objet ; l'approche, les

Altam 32 rue d'Hauteville 75010 PARIS 01 56 03 94 30 - **www.altam.fr** Le 16/05/2024

outils et les paramètres orientés BIM ; de comprendre la conception de projet d'architecture avec SketchUp et le BIM.

#### **Prérequis**

Maîtrise de l'environnement de Windows et connaissance de la maîtrise d'oeuvre bâtiment.

#### **Moyens**

3 à 7 stagiaires en présentiel

Formation en français et en anglais si besoin.

Accompagnement des stagiaires en continu :

- Avant la formation pour orienter vers la bonne formation et le bon niveau,
- Pendant la formation au travers d'exercices concrets pour s'assurer de la bonne compréhension,
- Après la formation, en hotline, pour assurer un suivi par nos experts.

Un poste par stagiaire avec les dernières versions des logiciels.

Des salles en plein cœur de Paris pour les formations en présentiel.

Toutes nos formations sont réalisables en présentiel et en distanciel.

### **PROGRAMME**

#### **Prise en main**

Appréhender l'interface graphique : menus et barres d'outils, Organiser l'interface et les palettes d'outils, Fenêtres : Styles, Composants, Scènes, Palettes, Unités de mesure, Positionnement et déplacement, Modes de sélections.

Altam 32 rue d'Hauteville 75010 PARIS 01 56 03 94 30 - **www.altam.fr** Le 16/05/2024

#### **Les outils de dessin et de transformation**

Outils de modélisation 3D, Outils de modification, Outils Mètre et Rapporteur, Utiliser les guides, Remplissage, Intersection et alignement, Modifications et méthodes de sélection, Textes, Modes d'affichage (filaire, ligne cachée, objet), Création de groupes et de composants.

#### **Les calques et plans de section**

Optimisation et organisation des calques, Le mode couleur par calque, Utiliser les outils de coupe et de section.

#### **SketchUp et le BIM**

Intégration des conditions de base, Génération d'un rapport, exploitation de la base de données, Le géoréférencement, Les fenêtres Infos : Entité et Structure, Les attributs, La normalisation BB/Sfb, Les objets BIM : organisation et bibliothèques BIM, Les opérations sur les Solides, Import et Export IFC.

#### **Présentation du projet**

Layout : utilisation avancée, -Création de vues, de coupes et d'élévations, Annotations et cotations, Appliquer des matériaux au modèle, Gérer les points de vue et les scènes, Import DWG (insertion d'un cartouche),

Altam 32 rue d'Hauteville 75010 PARIS 01 56 03 94 30 - **www.altam.fr** Le 16/05/2024

Dessiner à l'échelle, Le lien dynamique SketchUp /Layout, Export PDF.